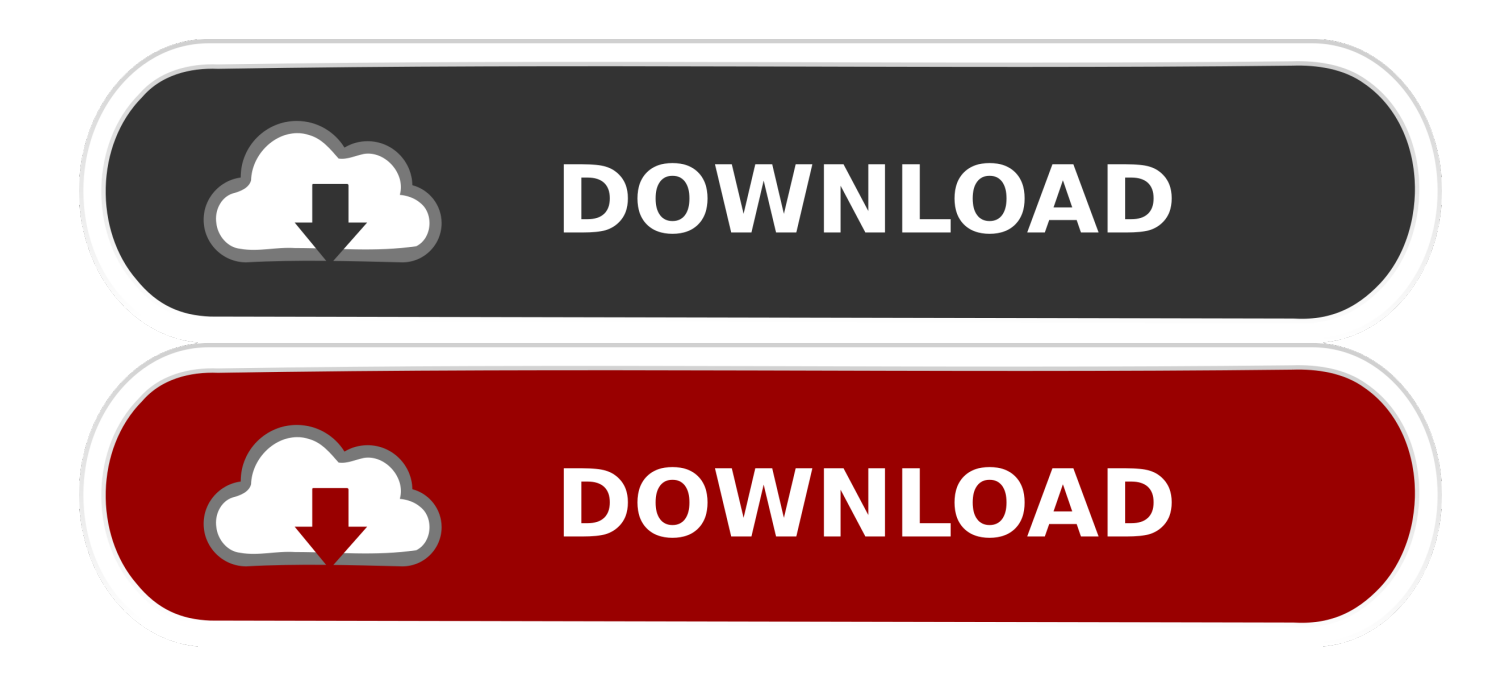

### [How To Script Dmg Custom Npc](https://fancli.com/1tmwtw)

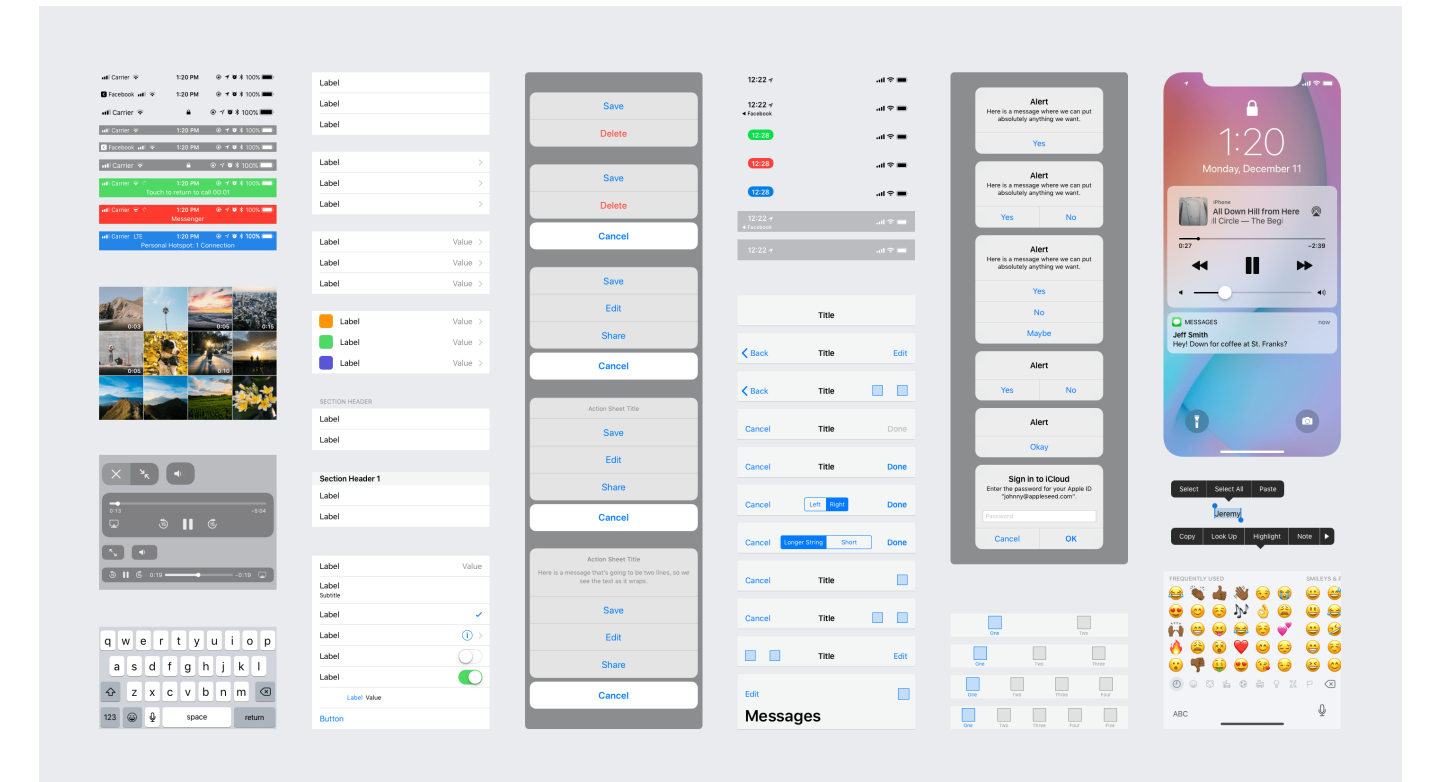

[How To Script Dmg Custom Npc](https://fancli.com/1tmwtw)

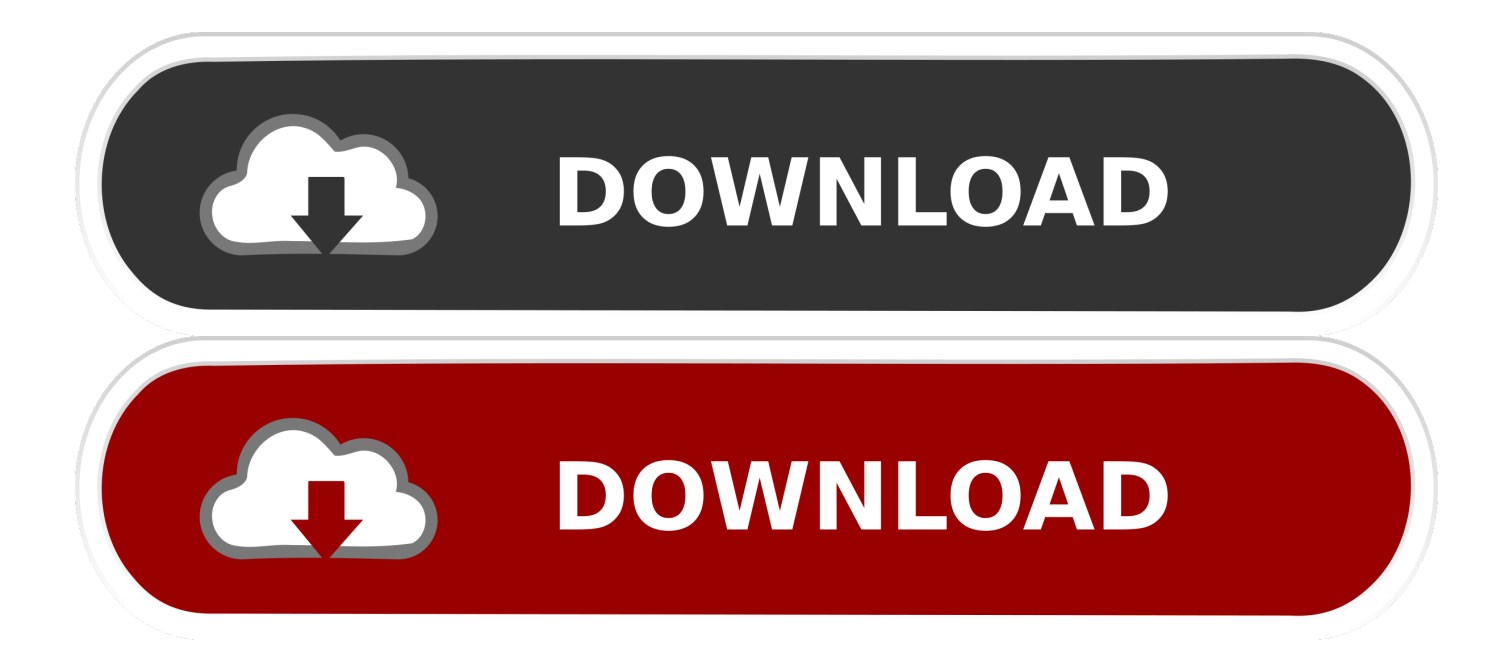

How To Script Dmg Custom Npc BuildHow To Script Dmg Custom NpcsHow To Script Dmg Custom Npc MinecraftFeb 07, 2016 Hello, I have made my own server but for a little time ago user players (non-admins) can't do damage to npc if you are admin you can kill or hit npc but other players do 0 damage, so plz can someone add me and tell me why the ♥♥♥♥ am not able to fix that and google are not my friend he canno't told me why:'-( lik if yu kry:/.. Custom-Npcs-Scripts is a collection of Javascript scripts for the Minecraft-Mod Custom Npcs.. I created this project after watching Etho's Modded Minecraft Series I really liked the ideas he spoke about and thought it would be an interesting challange.

- 1. script customer service
- 2. script custom letter pendant
- 3. script customer service call

I am not affilated with Etho in any way I am developing on this in my free time.. At the moment I only have a basic script for NPCs to roam around several locations.. In Order to use it you have to add all files in the folders 'any' and 'update'to your NPCs update script(on the bottom right) and call the function roam with an array of RoamPoints(see the file example/npc/etho.. If you want to use my Scripts just download this repository as zip(see on the right) and put the scripts in the scripts folder of Custom Npcs.. You can find thescripts folder in your world save or just use the button in the scripting interface of any NPC in your world.

### **script customer service**

script customer service, script custom letter pendant, script customer service call, script customer complaint, script customelement, script customer service indonesia, script custom fonts, custom script, express script customer service, silverscript customer service, custom script extension, custom script necklace [Behringer Ultradrive Pro Dcx2496 Crossover Software](https://nervous-goldwasser-8f8429.netlify.app/Behringer-Ultradrive-Pro-Dcx2496-Crossover-Software-Installer) [Installer](https://nervous-goldwasser-8f8429.netlify.app/Behringer-Ultradrive-Pro-Dcx2496-Crossover-Software-Installer)

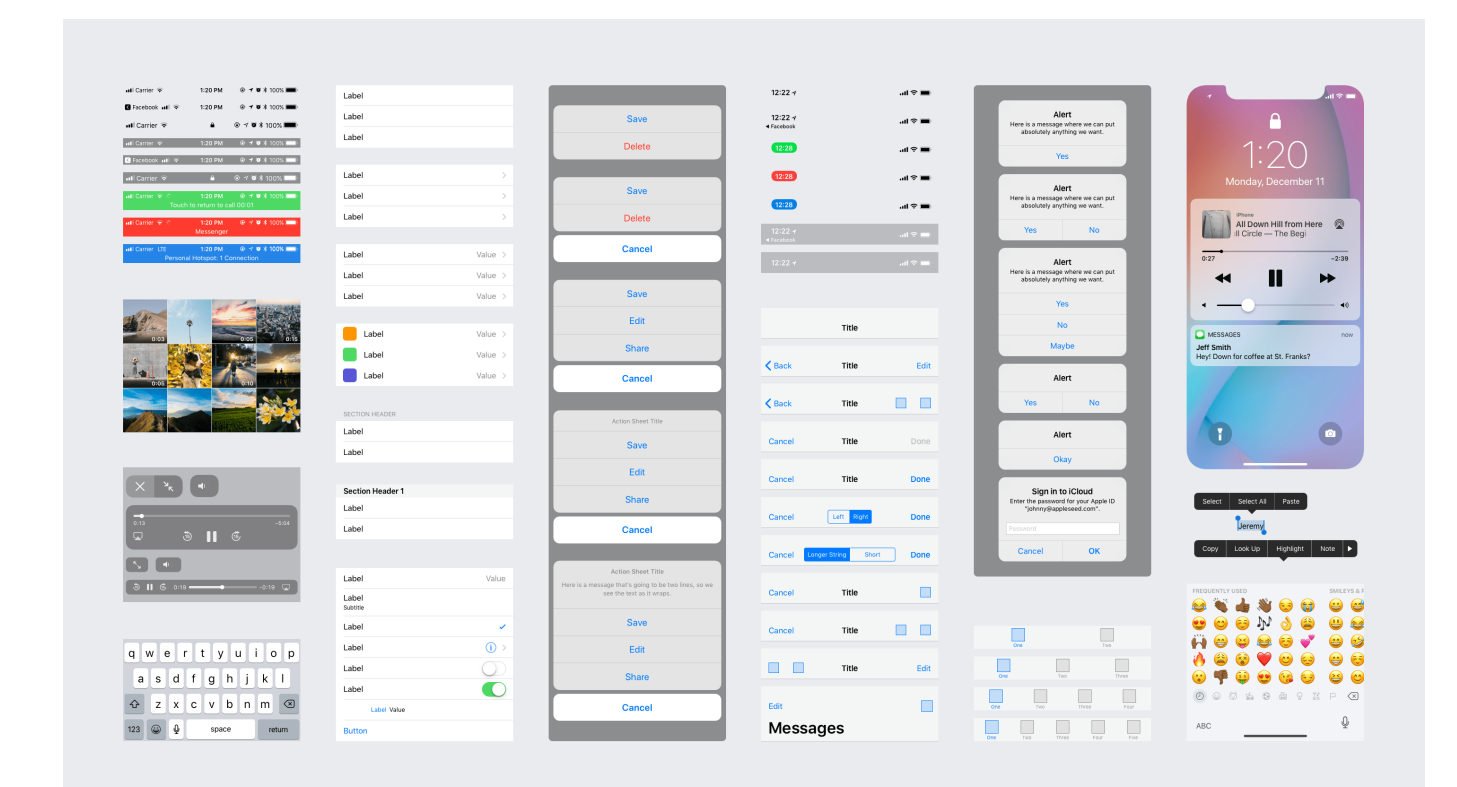

### js for an example how thiscould look like) [Rk Android Tool](http://reguapalchee.webblogg.se/2021/february/rk-android-tool.html)

Macrumors Aspyr Sid Meier 039; Civilization V For Mac

# **script custom letter pendant**

[VANISH free download](https://hisuite-download-for-mac.simplecast.com/episodes/vanish-free-download) [Keep It Real Walter Updegrave Pdf](https://osf.io/y5cbz/)

# **script customer service call**

[Virtual Dj 7 Setup Download](https://medias.uottawa.ca/system/files/webform/virtual-dj-7-setup-download.pdf)

6e4e936fe3 [Paragon Ntfs For Mac 1055; 1088; 1086; 1073; 1085; 1072; 1103; 1042; 1077; 1088; 1089; 1080; 1103;](http://vausecfi.yolasite.com/resources/Paragon-Ntfs-For-Mac-1055-1088-1086-1073-1085-1072-1103-1042-1077-1088-1089-1080-1103.pdf)

6e4e936fe3

[Cf-29 Touchscreen Driver For Mac](http://dyspticjack.yolasite.com/resources/Cf29-Touchscreen-Driver-For-Mac.pdf)